## **Hvordan bestille time til karriereveiledning?**

- 1. Søk på vår nettside[: https://www.vtfk.no/karrieresenter](https://www.vtfk.no/karrieresenter)
- 2. **Klikk på "Bestill time"** (nederst til høyre på siden).

the vtfk.no/karrieresenter

## Karrieresenter Vestfold og Telemark

Karrieresenter Vestfold og Telemark tilbyr gratis individuell karriereveiledning til voksne over 19 år bosatt i vårt fylke.

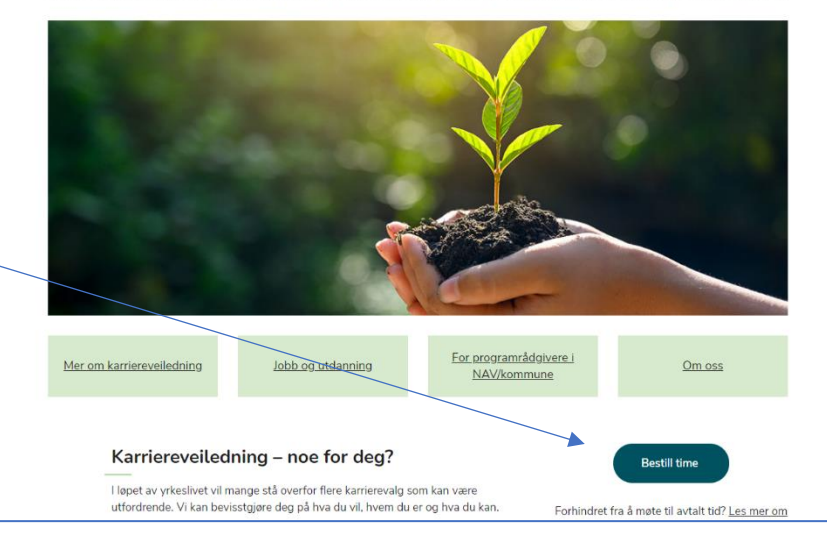

3. **Velg først tjeneste**: ønsker du samtalen fysisk med oppmøte i Tønsberg eller Skien, eller på video eller telefon?

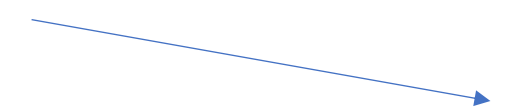

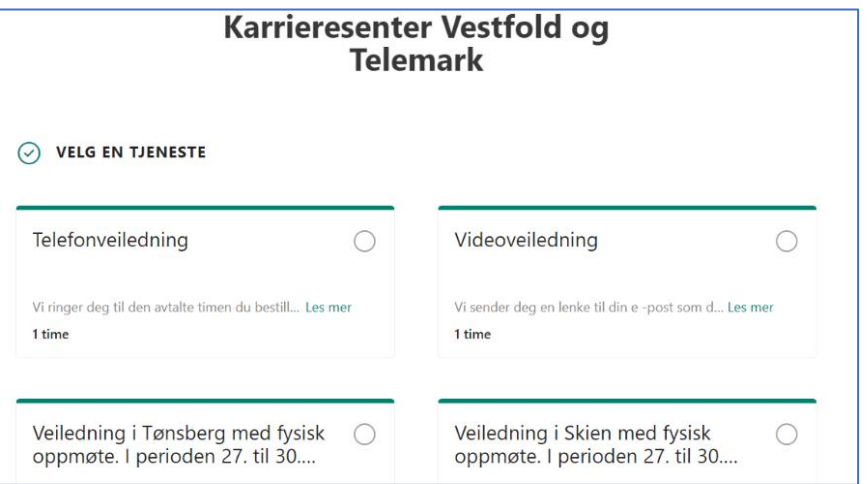

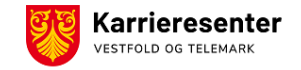

## 4. **Neste trinn er å velge dato og evt. veileder:**

i) Hvis du ønsker første ledige samtale, får du opp disse ved å la det stå «Alle» under «Velg ansatte». Tilgjengelige datoer har en mørkere farge.

ii) Hvis du ønsker en bestemt karriereveileder, trykk på pilen til høyre for «Alle», og velg veilederen.

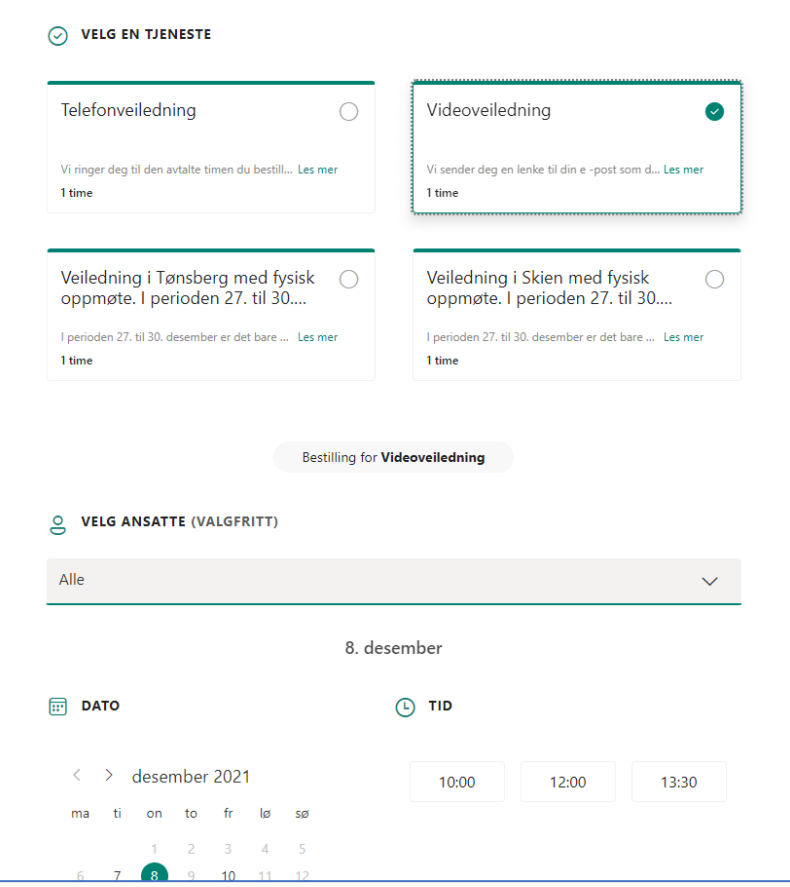

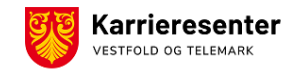

5. Gå nedover i bestillingsskjemaet og **fyll ut med navn og**  Legg til detaljer **kontaktinformasjon**. Etter at du har klikket på «Reserver», får du en Vennligst gi oss beskjed hvis du har noen spesielle bekreftelse på epost. Navn forespørsler. Takk. E-post Notater (valgfritt) Telefonnummer Adresse (valgfritt) Oppgi tilleggsinformasjon Ald?  $K<sub>OMM</sub>$ Hva er ditt mål med karriereveiledningen (vennligst ingen personlige opplysninger) □ Ved å bestille time samtykker du at Karrieresenter Vestfold og Telemark oppbevarer personopplysningene fra<br>bestillingsskjemaet, kortfattede oppsummeringer fra karrierevelledningen, samt e-post- og sms korrespondanse i d Reserver 6. Om det er behov for å endre på avtalen, kan du gjøre det selv ved å klikke på «**Endre avtalen**» i bekreftelseseposten. Videoveiledning Tilleggsinformasjon Vi sender deg en lenke til din e -post som du må trykke på. Vi ber deg om å være tilgjengelig på avtalt tidspunkt og teste kamera / mikrofon før veiledningen. Har du en konflikt? Endre avtalen Karrieresenter Vestfold og Telemark Tønsberg: Nordbyen 40 / Skien: Telemarksgata 10 33380883 - 35917170 Leveres av Microsoft Bookings **Karrieresenter VESTFOLD OG TELEMARK**